## **VPAT™**

# **Voluntary Product Accessibility Template®**

**Version 1.3**

#### **Date: 16 April 2015 Name of Product: LabChart 8 for Windows Contact for more Information: Peter Suggate (LabChart Coordinator)**

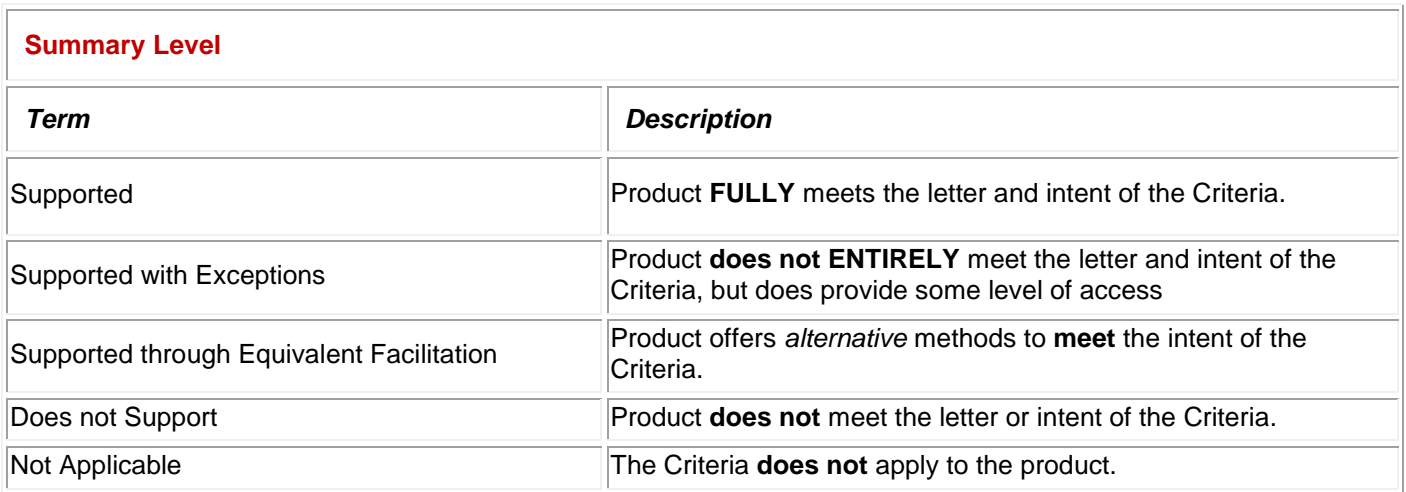

### **Summary Table**

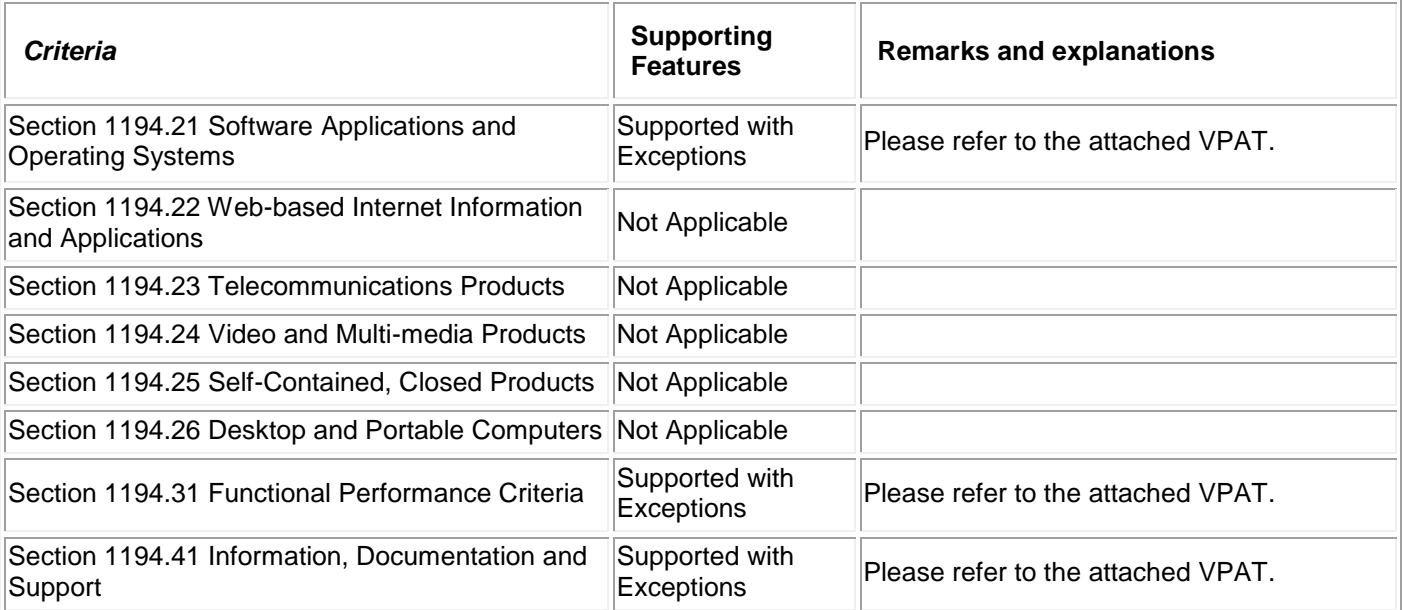

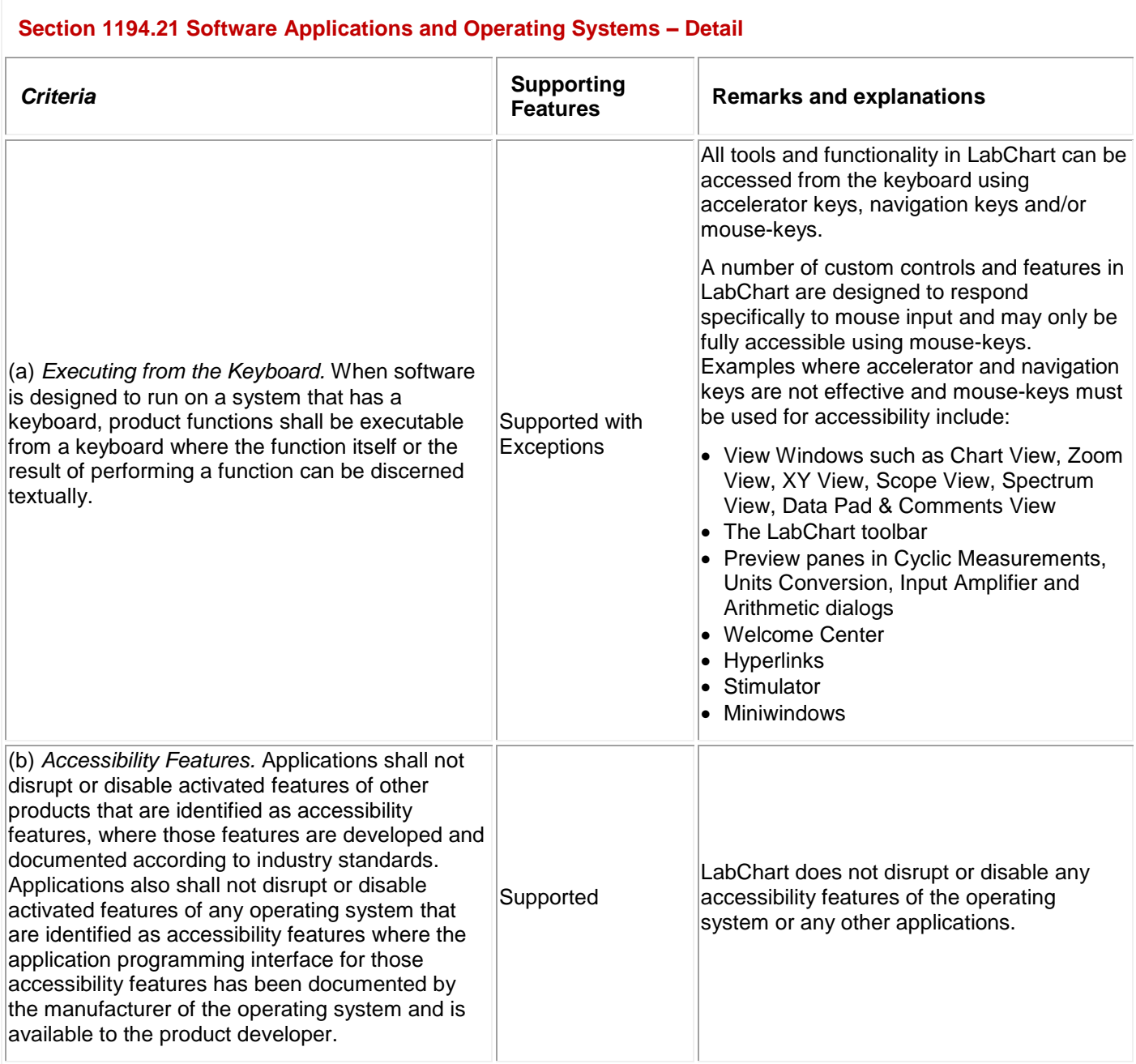

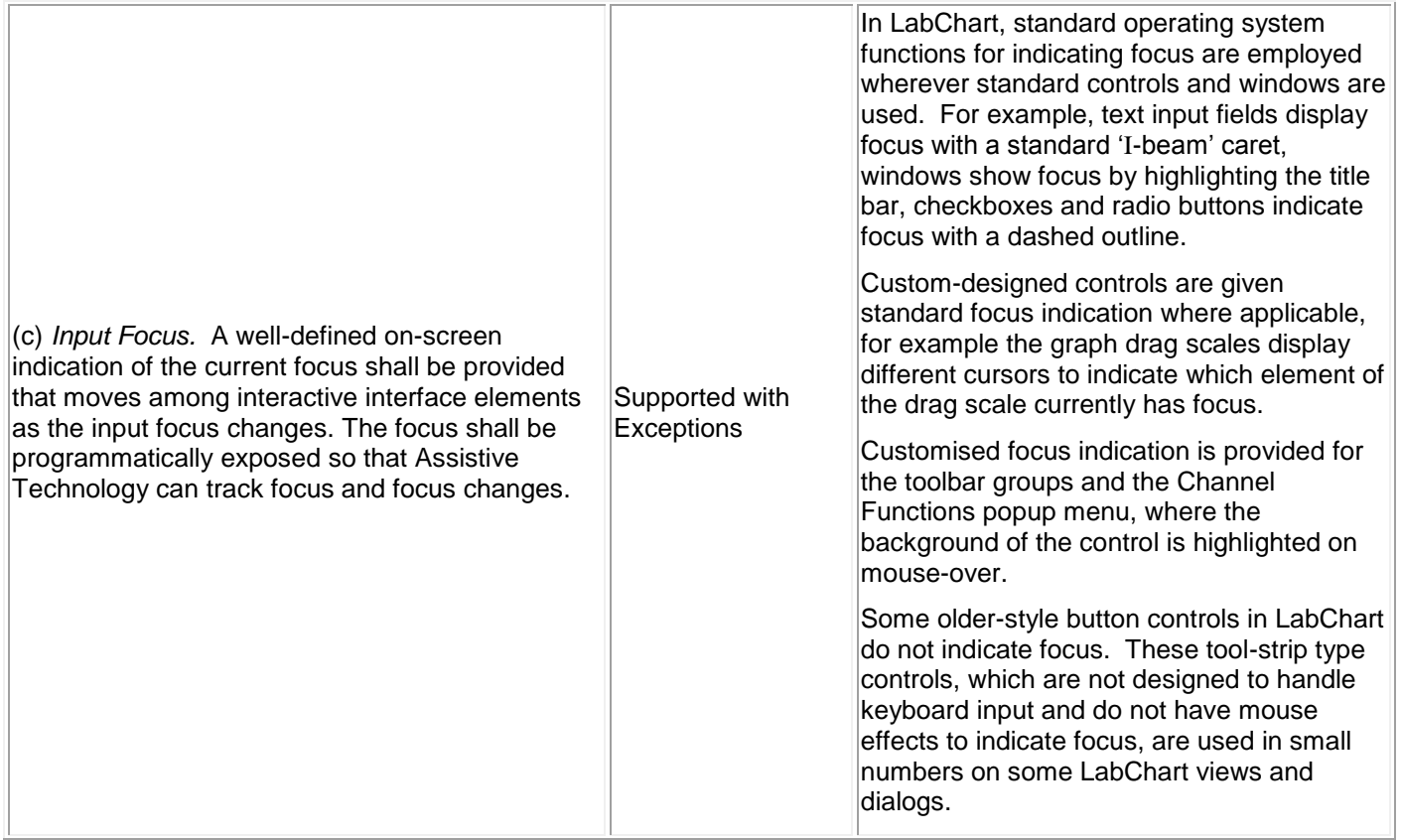

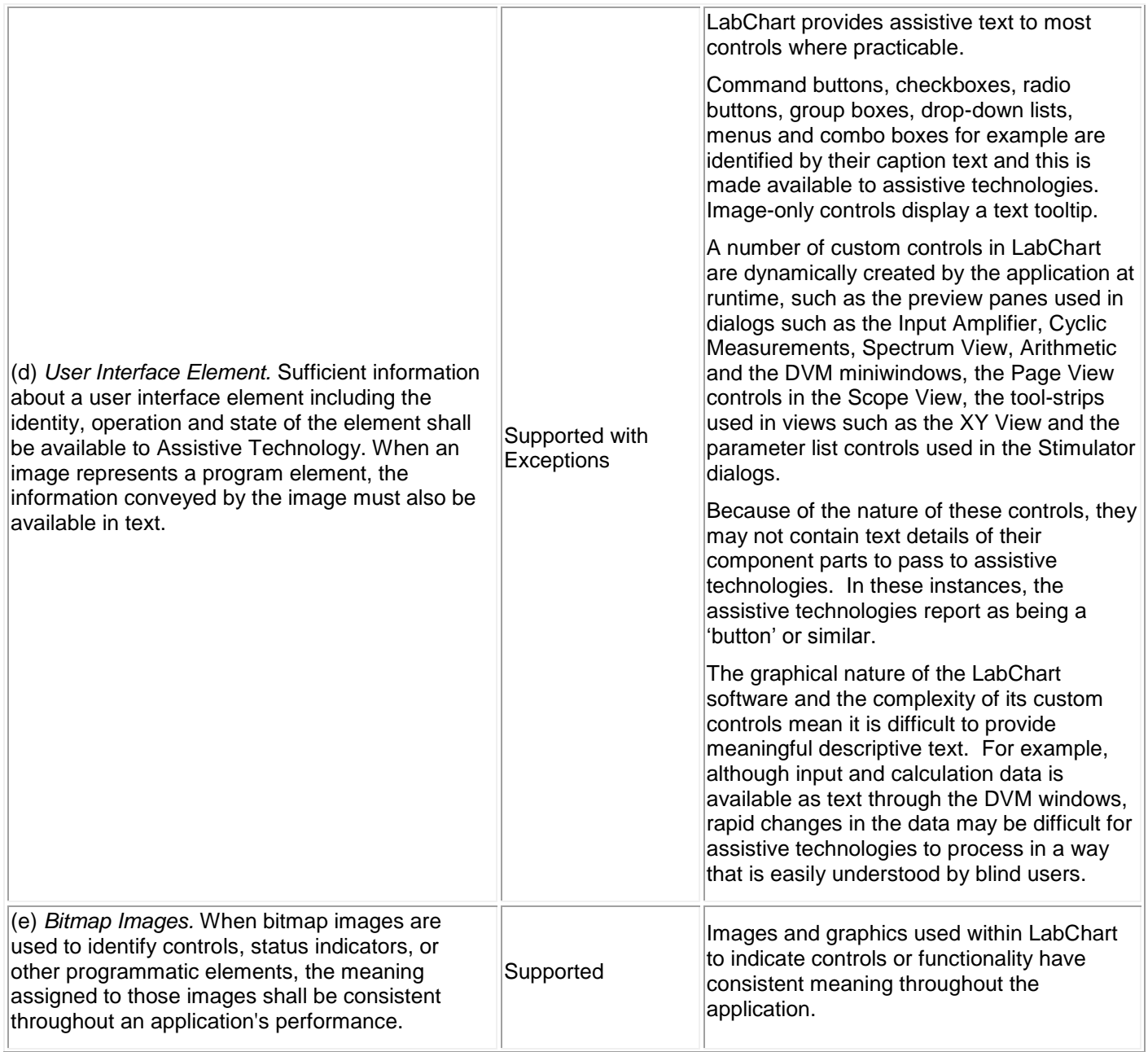

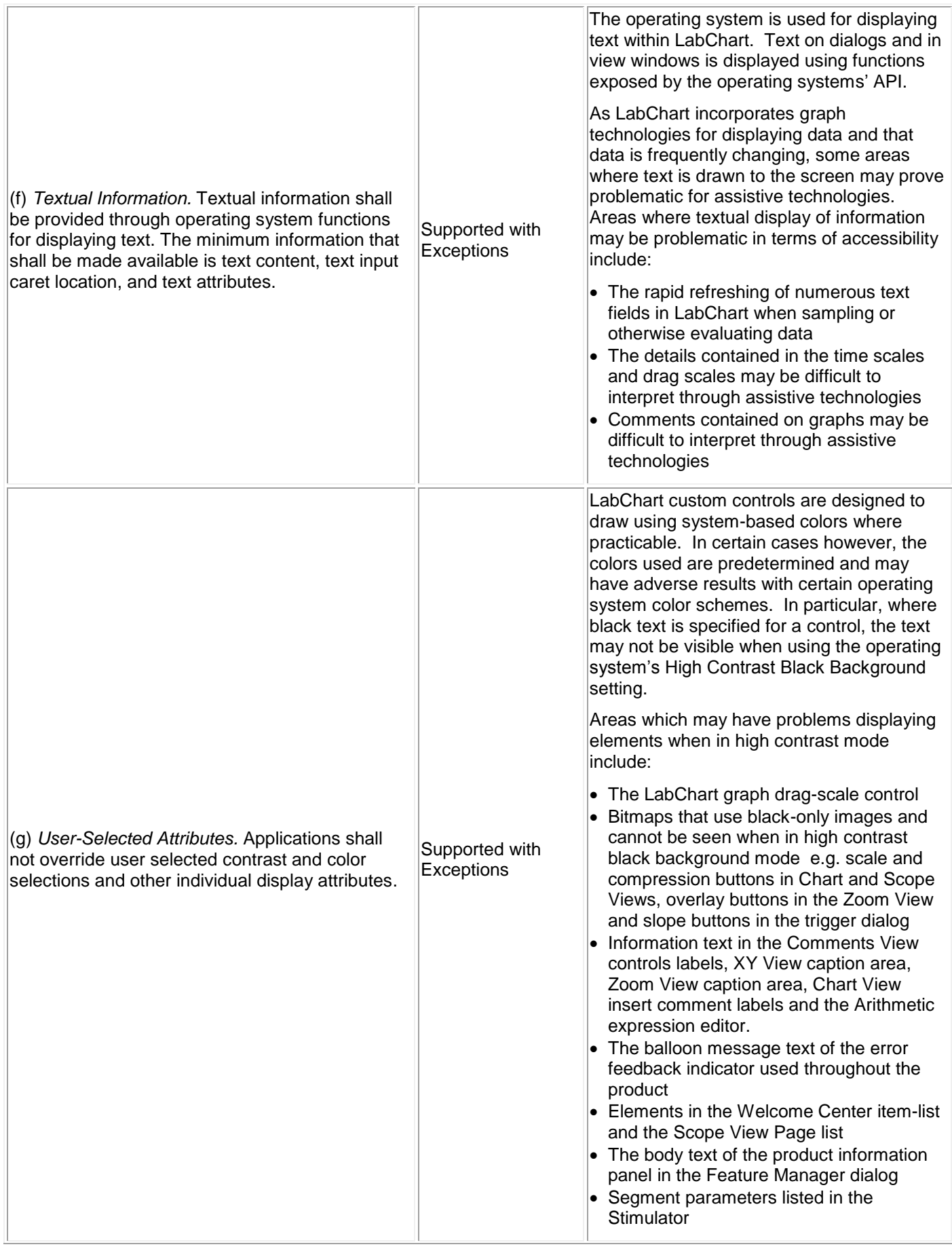

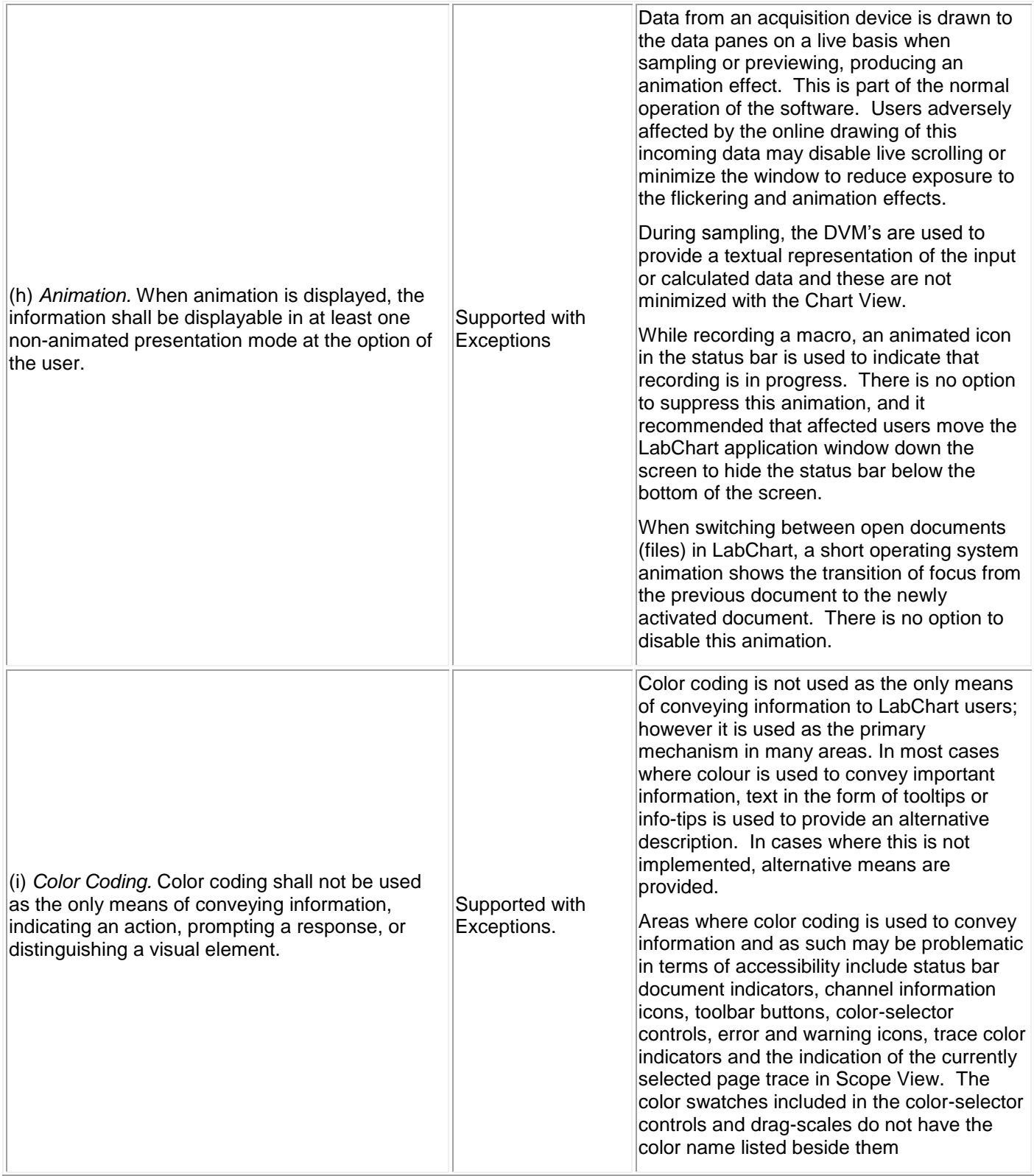

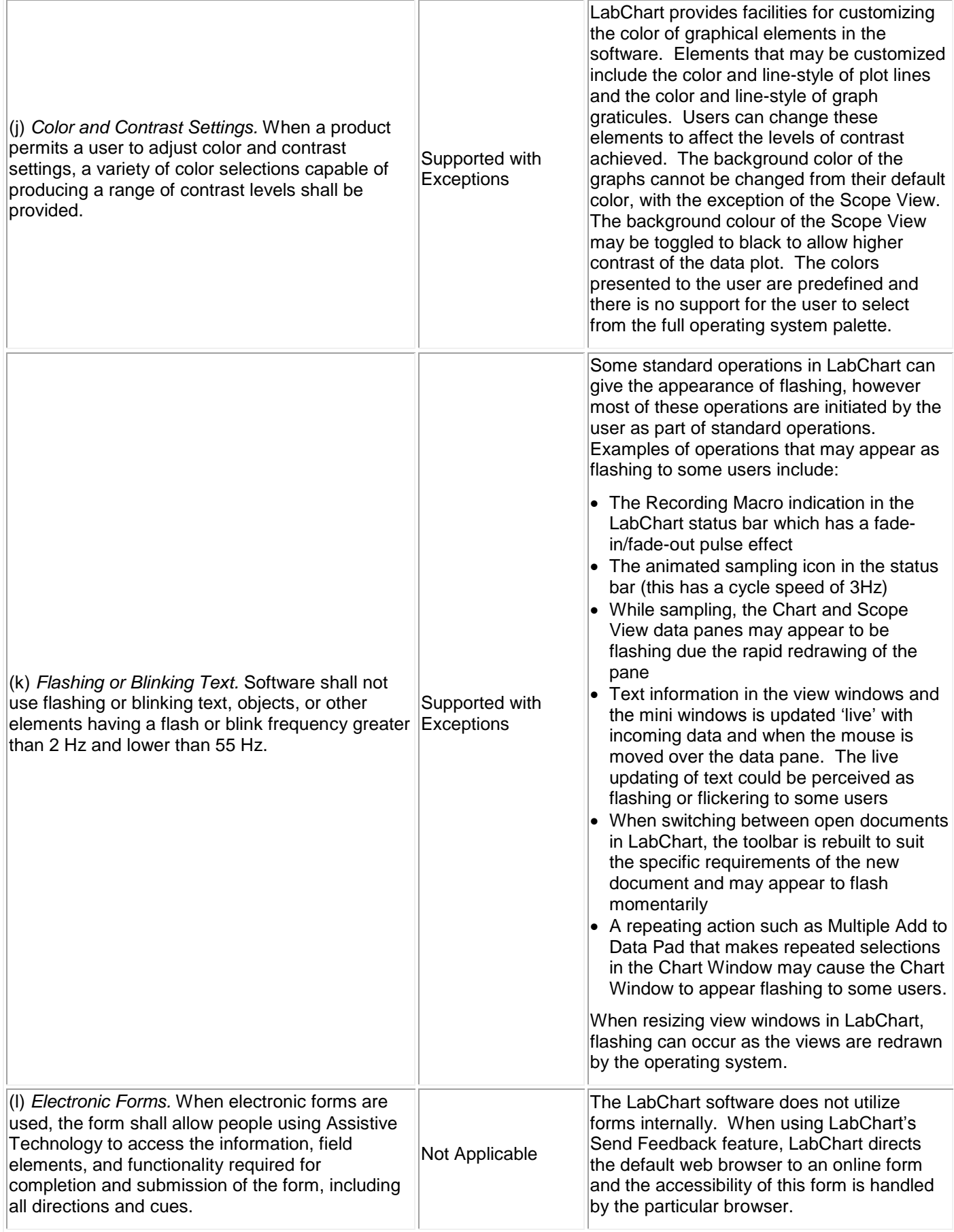

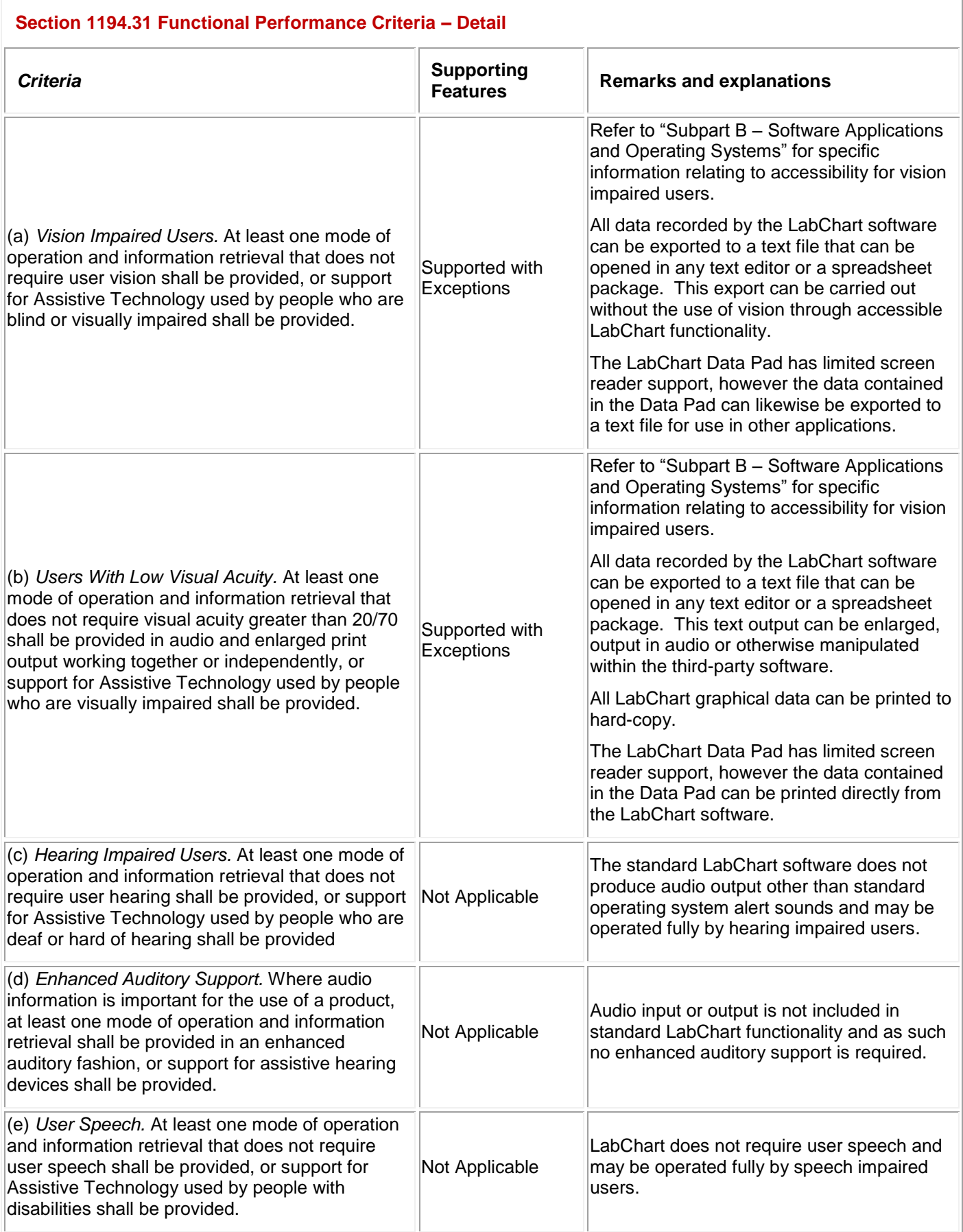

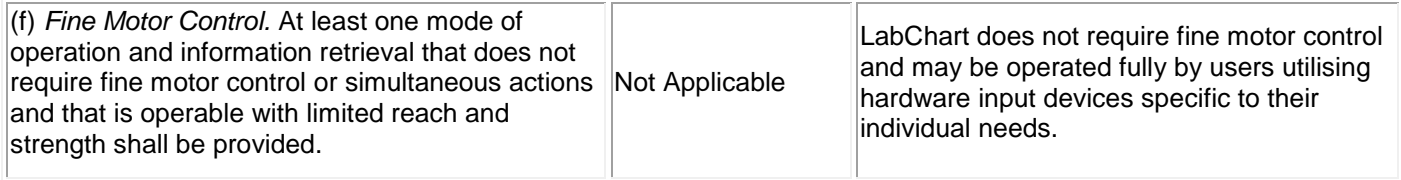

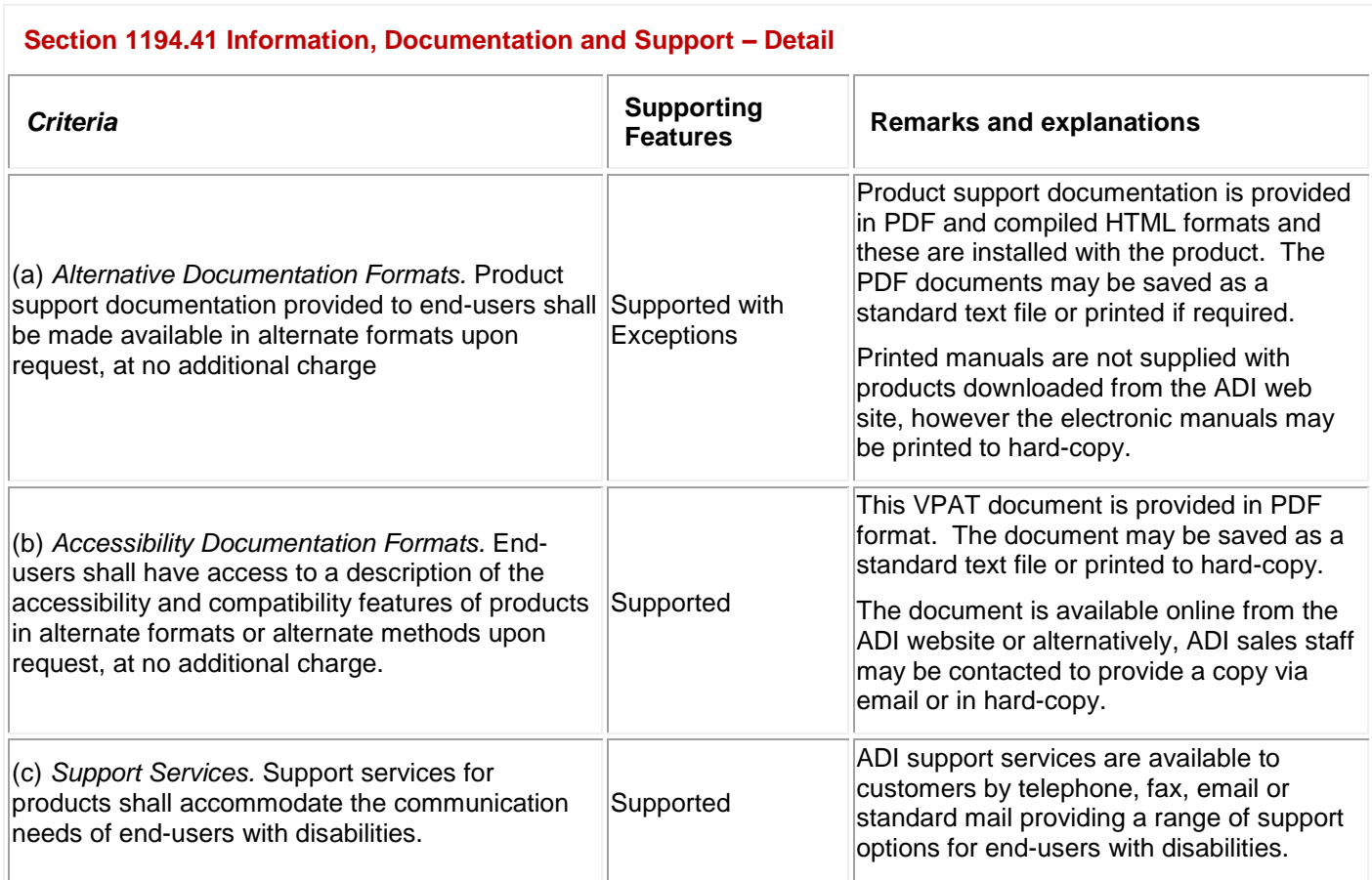

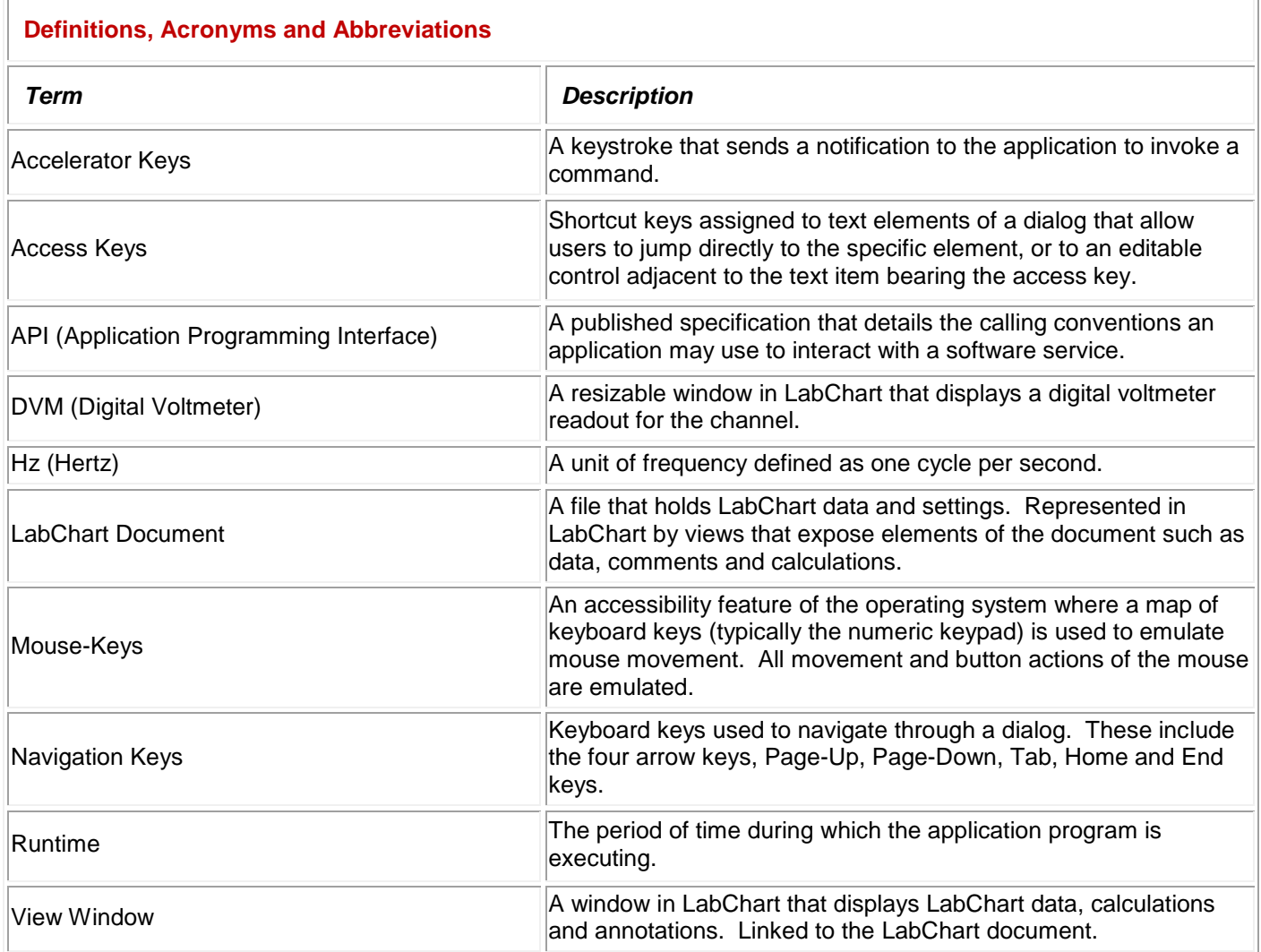

#### **References**

LabChart Help Center

United States Access Board. (2001). *Software Applications and Operating Systems (1194.21)*. Retrieved April 14, 2015, from<http://www.access-board.gov/sec508/guide/1194.21.htm>

Information Technology Industry Council. (2010). *Voluntary Product Accessibility Template Version 1.3*. Retrieved April 14, 2015, from<http://www.itic.org/dotAsset/5644ecd2-5024-417f-bc23-a52650f47ef8.doc>

Wikipedia. (2008). *Section 508 Amendment to the Rehabilitation Act of 1973*. Retrieved April 14, 2015, from [http://en.wikipedia.org/wiki/Section\\_508](http://en.wikipedia.org/wiki/Section_508)

Section508. (2006). *Section 508*. Retrieved April 14, 2015, from<http://www.section508.gov/>